# **InDesign CC with Pitman Training**

**Adobe InDesign is an industry standard software program that can help you create professional content such as brochures or print media.**

This InDesign course teaches you the features and processes utilised in the latest version of the software, Adobe CC (Creative Cloud). Over three sessions you'll look at document layers, professional design guidelines, master pages, print and export preparation and more.

The course is run completely online so you can choose where and when you want to study. At the end of this course, you can be confident that you have the practical and hands-on skills required to impress employers and you'll gain a Pitman Training certificate confirming your achievements.

To find out more about our range of Adobe Creative Cloud training courses, speak to a Course Advisor at any of our local centres.

## **Designed for**

This course is an essential for anyone who needs to create professional standard materials such as posters or brochures. If you're working, or looking to work, as a Marketing Assistant, Office Manager or PA this course will help you produce quality materials to promote your company's business. Naturally this course is also a great option for anyone looking to start a career as a Graphic Designer as this is a common Graphic Design tool.

## **Objectives**

This InDesign CC course is designed to teach you how to create professional and high quality materials such as brochures, posters, newsletters and flyers.

## **Course Content**

There are 3 sessions in this InDesign CC course:

#### **Session 1:**

Section A: Workspace Section B: Object Arrangements Section C: Graphic and Text in Frames Section D: Document Layers Section E: Plan and Manage Projects Section F: Professional Design Guidelines Section G: Typography

#### **Session 2**:

Section A: Master Pages Section B: Styles and Lists Section C: Tables Section D: Multiple Text Frames Section E: Text Frames, Tabs and Indexes Section F: Object Effects and Styles Section G: Print and Export Preparation **Session 3**:

Section A: Interactive SWF Files Section B: Interactive PDF Files Section C: ePub Creation Section D: Multiple Screen Design

#### **Benefits**

- **The flexibility and value of a self-study course designed to enable you to work at your own pace**
- **The opportunity to gain the widely recognised Pitman Training Certificate**

### **Course duration: 30 hours**

The CPD Standards Office CPD PROVIDER: 21121  $2014 - 2016$ www.cpdstandards.com

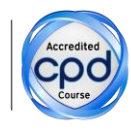

Make sure this course is right for you - have a friendly chat with a Course Adviser, arrange to drop in to have a FREE taster or book a place...

## City of London: 020 7256 6668 Oxford Circus: 020 7580 1651

web: www.pitmanlondon.co.uk

email: courses@pitmanlondon.co.uk

▶ Microsoft Skills ▶ MOS & ECDL ▶ Sage ▶ IT Professional ▶ Keyboard Skills ▶ Management Skills ▶ Secretarial & PA ▶ Administration ▶ Personal Development ▶ Shorthand ▶ Bookkeeping & Accounts